**Photoshop CC 2019 Crack File Only Free Download For PC**

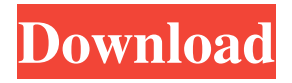

**Photoshop CC 2019 Crack+ With Registration Code For Windows**

#### ## Chapter 2 ## Getting Started with Lightroom

**Photoshop CC 2019 Crack 2022 [New]**

To use Photoshop Elements, you need to have the Windows version of Photoshop and know how to use a computer. Adobe Elements can only open, create and edit JPG or TIFF images. That's right, it can't open or edit anything else. Photoshop Elements is an alternative to the popular professional graphic design tool Photoshop. Photoshop Elements was designed by a small development team for people who don't want to spend many hours in front of their

## computer to create new graphic designs. Unlike

professional Photoshop, Elements only works with pictures (JPG or TIFF) and can't open any other formats like PSD files. It also has less features, which means you can create less files. However, the most important part of this guide is that Photoshop Elements is really easy to use, despite what you might have heard. Use this guide to get started with Elements and create your own custom designs. If you want to learn the basic functions of Photoshop Elements, you can read the user's guide or even go to the official Adobe website and learn more about the software. You can now browse for images from your computer, from Dropbox or even from Facebook. You don't have to buy digital photos anymore. Elements has some amazing features

# that allow you to edit images from the Internet as

well. It's easy and quick to upload pictures from Facebook and your computer. And when you're done editing them, you can share them directly on Facebook. This feature is called Image-to-Facebook. You can share images on social networks without losing quality. There's no need to share images on Facebook or other social networks with bad quality. With Elements, you can upload images to social networks, edit them on the spot and then post them from there. You can add a watermark to images while editing them on the spot and resizing them as much as you want. This is super easy and super useful. It's super easy to create memes. You can create memes out of pictures and text with the help of Photoshop Elements. One of the best features of

## Photoshop Elements is the ability to resize images before you upload them to social networks or add text to them. This means that you can add text or images to images very quickly and easily. On the other hand, you need to prepare your own images to insert them in your memes. You can use the editing tools in Photoshop Elements to create memes or text. If you don't want to spend a681f4349e

Keene State College to Host Mr. Universe Contest Keene State College's campus looks a lot like many of the other small colleges around the country. There are dorms, classrooms and a few dorms. There are libraries, sports fields, and a few pubs. But that is where the similarities end. Keene State College offers a full range of higher educational courses and faculty from over 30 different fields of study. The college has about 15,000 students on campus during the fall and spring semesters. Each year over 10,000 students enroll in courses that have more than 100 instructors. Keene State College's commitment to the development of all of their students

## exceeds even their vision for the future of

education. The college has a dedicated Student Affairs office to provide support, counseling and academic guidance to students. The office offers free tutoring and study groups with the college's faculty and a number of other programs and activities to help the students to succeed. The college's dedication to student success has not gone unnoticed. Keene State's continual achievements on a national and international scale have been well documented. The college has four championship athletes who rank among the national and even the world's best in their sports. The college has two NCAA Division II National Championship titles in football (2006 and 2014) and softball (2013). Their basketball team has taken top honors at the nation's most

# prestigious college basketball tournaments

(2008) and their volleyball team has won the top prize at the prestigious Div. II National Volleyball Championship, which included a victory over the top ranked University of Southern California (2011). Keene State College is also well known for its innovative programs that develop students' leadership skills through a variety of on-campus and community involvement. The college offers a variety of leadership development courses that will help prepare students for the workplace. Their public policy leadership program has students form a think tank that helps to analyze the issues surrounding domestic and international relations. The college's social entrepreneurship program offers students hands-on opportunities to create

real solutions to problems around the globe. Students in the college's Public Life and Global Issues program learn to create real solutions to the world's biggest challenges. Keene State's urban leadership program provides an opportunity for students to explore the issues facing their cities' residents and to develop their leadership abilities. Keene State College's campus is located in Keene, New

**What's New in the?**

Q: How to vertically align text in css I have a simple div with a text inside it, the problem is the text is not vertically aligned, I've tried to use some codes to make it align but the text isn't changing location. The div is set to this text:

"Márie es Dél". Here's a link to the image: This is the code from the css: .title-img-right { bordertop: 15px solid #059ED5; float: right; marginright: 10px; margin-top: 4px; padding: 5px; } .title-text { font-size: 11px; text-align: center; } It's probably because this is a mobile app but some help would be appreciated, thanks in advance. A: I haven't seen a good solution for this, as it's not a common CSS use case, but I have a special trick to achieve similar effects. Have a look at the following example using and for a great example. See .footer { position: absolute; bottom: 0; width: 100%; } as well as this: Some Footer Text This works, because there is some common parent element in which the footer is positioned. You could also do something like this:

**System Requirements:**

### - Windows 10 or later - Recommended: OS: Windows 7 or later CPU: 1 GHz processor or faster RAM: 2 GB HDD: 500 MB VGA: 1024×768 or higher resolution - Recommended: OS: Windows 7

### Related links:

<https://www.erbe-symposium.org/2022/06/30/adobe-photoshop-cs6-download-mac-win-april-2022/> [https://attitude.ferttil.com/upload/files/2022/06/p6uEcdbN9sYfWknno8WU\\_30\\_7bbb5f5258f9b034529db0113365d](https://attitude.ferttil.com/upload/files/2022/06/p6uEcdbN9sYfWknno8WU_30_7bbb5f5258f9b034529db0113365da9b_file.pdf) [a9b\\_file.pdf](https://attitude.ferttil.com/upload/files/2022/06/p6uEcdbN9sYfWknno8WU_30_7bbb5f5258f9b034529db0113365da9b_file.pdf) [https://cdn.geeb.xyz/upload/files/2022/06/eXBEvuRitdgkLlhaR5SH\\_30\\_126fe931fb32fb0b874599478b0cba69\\_file.](https://cdn.geeb.xyz/upload/files/2022/06/eXBEvuRitdgkLlhaR5SH_30_126fe931fb32fb0b874599478b0cba69_file.pdf) [pdf](https://cdn.geeb.xyz/upload/files/2022/06/eXBEvuRitdgkLlhaR5SH_30_126fe931fb32fb0b874599478b0cba69_file.pdf) <https://www.raven-guard.info/adobe-photoshop-2021-version-22-3-1-mac-win/> <https://instrumentation.yale.edu/system/files/webform/photoshop-2021-version-2231.pdf> [https://bfacer.s3.amazonaws.com/upload/files/2022/06/pzLuDbh2tOJ4ThXnMVU6\\_30\\_126fe931fb32fb0b87459947](https://bfacer.s3.amazonaws.com/upload/files/2022/06/pzLuDbh2tOJ4ThXnMVU6_30_126fe931fb32fb0b874599478b0cba69_file.pdf) [8b0cba69\\_file.pdf](https://bfacer.s3.amazonaws.com/upload/files/2022/06/pzLuDbh2tOJ4ThXnMVU6_30_126fe931fb32fb0b874599478b0cba69_file.pdf) <https://dsdp.site/it/?p=19490> [https://ubipharma.pt/wp](https://ubipharma.pt/wp-content/uploads/2022/06/Photoshop_2021_Version_2241_crack_exe_file__Free_Download_Latest2022.pdf)[content/uploads/2022/06/Photoshop\\_2021\\_Version\\_2241\\_crack\\_exe\\_file\\_\\_Free\\_Download\\_Latest2022.pdf](https://ubipharma.pt/wp-content/uploads/2022/06/Photoshop_2021_Version_2241_crack_exe_file__Free_Download_Latest2022.pdf) <https://www.careerfirst.lk/sites/default/files/webform/cv/hekthamy913.pdf> <https://houzparty.com/wp-content/uploads/2022/07/caladar.pdf> [https://hard-times.us/wp-](https://hard-times.us/wp-content/uploads/2022/06/Photoshop_CC_2015_Version_17_jbkeygenexe___For_Windows.pdf) [content/uploads/2022/06/Photoshop\\_CC\\_2015\\_Version\\_17\\_jbkeygenexe\\_\\_\\_For\\_Windows.pdf](https://hard-times.us/wp-content/uploads/2022/06/Photoshop_CC_2015_Version_17_jbkeygenexe___For_Windows.pdf)

<https://www.ptreb.com/sites/default/files/webform/hendana308.pdf>

[https://obeenetworkdev.s3.amazonaws.com/upload/files/2022/06/KlZD4iGrOC3byTm1fxSv\\_30\\_9d9a255c9988acb75](https://obeenetworkdev.s3.amazonaws.com/upload/files/2022/06/KlZD4iGrOC3byTm1fxSv_30_9d9a255c9988acb75188c7ffec116bc3_file.pdf) [188c7ffec116bc3\\_file.pdf](https://obeenetworkdev.s3.amazonaws.com/upload/files/2022/06/KlZD4iGrOC3byTm1fxSv_30_9d9a255c9988acb75188c7ffec116bc3_file.pdf)

<http://www.chandabags.com/photoshop-2022-version-23-4-1-activator/>

<https://malekrealty.org/photoshop-2021-version-22-4-3-keygen-generator-with-registration-code-win-mac/>

<http://anotherbrain.fr/sites/default/files/webform/Adobe-Photoshop-2022-Version-2301.pdf>

<https://newcity.in/2022/06/30/photoshop-2021-version-22-full-license-with-key-free-mac-win/>

[https://menaentrepreneur.org/wp-](https://menaentrepreneur.org/wp-content/uploads/2022/06/Photoshop_2021_Version_2200_Serial_Key___Activator_Free.pdf)

[content/uploads/2022/06/Photoshop\\_2021\\_Version\\_2200\\_Serial\\_Key\\_\\_\\_Activator\\_Free.pdf](https://menaentrepreneur.org/wp-content/uploads/2022/06/Photoshop_2021_Version_2200_Serial_Key___Activator_Free.pdf)

<http://sturgeonlakedev.ca/2022/06/30/photoshop-cs5-keygen-full-version-download/>

<https://www.calinews.pf/advert/adobe-photoshop-2021-version-22-activation-activation-key-free-download-for-pc/>